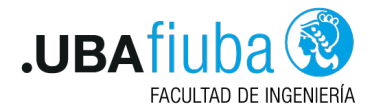

#### Taller de Programación I Introducción a Concurrencia en Rust

Ing. Pablo A. Deymonnaz - Uriel Kelman [pdeymon@fi.uba.ar - ukelman@fi.uba.ar](mailto:pdeymon@fi.uba.ar - ukelman@fi.uba.ar)

> Facultad de Ingeniería Universidad de Buenos Aires

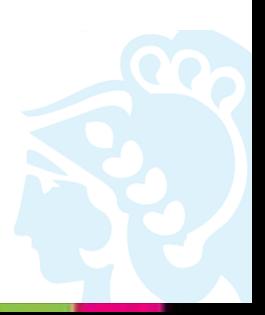

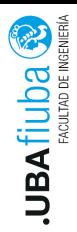

#### <span id="page-1-0"></span>Índice

#### 1. [Introducción a Concurrencia](#page-1-0)

- 2. [Procesos y Threads](#page-9-0)
- 3. [Concurrencia en Rust](#page-16-0)

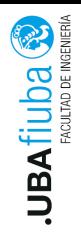

# ¿Qué es la concurrencia?

- **Programación Concurrente:** diferentes partes de un programa se ejecutan independientemente.
- **Programación Paralela:** diferentes partes de un programa se ejecutan exactamente al mismo tiempo.
- Concurrente: Overlapping entre tiempos de ejecución de procesos.

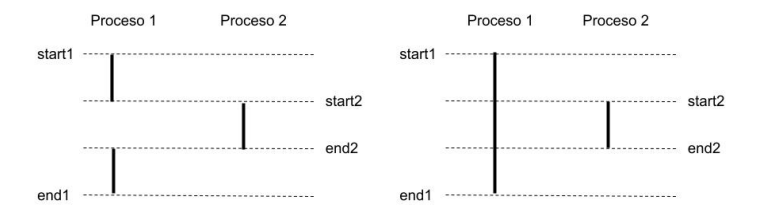

Ing. Pablo A. Deymonnaz - Uriel Kelman  $1.$  [Introducción a Concurrencia](#page-1-0) Depto. de Computación  $1/3$ 

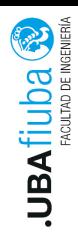

# ¿Por qué estudiamos concurrencia?

**IN** Motivos históricos: En los últimos años la [Ley de Moore](https://es.wikipedia.org/wiki/Ley_de_Moore) quedó obsoleta.

- $\triangleright$  Power wall.
- $\blacktriangleright$  [Dennard scaling.](https://en.wikipedia.org/wiki/Dennard_scaling)
- $\blacktriangleright$  Queremos explotar los sistemas Multi-core.
- $\blacktriangleright$  Existen programas cuya performance puede ser mejorada utilizando la concurrencia. Generalmente son aquellos que realizan algún tipo de operación E/S.
	- $\blacktriangleright$  Leer y escribir datos de memoria.
	- $\triangleright$  Comunicarse con dispositivos de hardware.
	- $\triangleright$  Servidor que atiende solicitudes de distintos clientes.

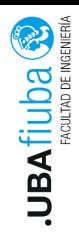

#### **Definiciones**

- **Programa concurrente:** consiste en un conjunto finito de procesos secuenciales.
- **Procesos:** están compuestos por un conjunto finito de instrucciones atómicas.
- ▶ Ejecución del programa concurrente: resulta al ejecutar una secuencia de instrucciones atómicas que se obtiene de intercalar arbitrariamente las instrucciones atómicas de los procesos que lo componen.
	- $\blacktriangleright$  El intercalamiento es arbitrario ya que quién decide qué proceso se va a estar ejecutando en un instante de tiempo es el SO.
	- El módulo del SO se denomina *scheduler*.
	- $\triangleright$  Existen distintos algoritmos y políticas de *scheduling*.
	- ▶ Cada vez que el SO cambia el proceso en ejecución, ocurre un context-switch.

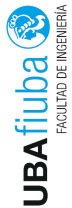

#### Ejecución del programa concurrente

¿Cómo puede darse la ejecución en un programa concurrente con dos procesos?

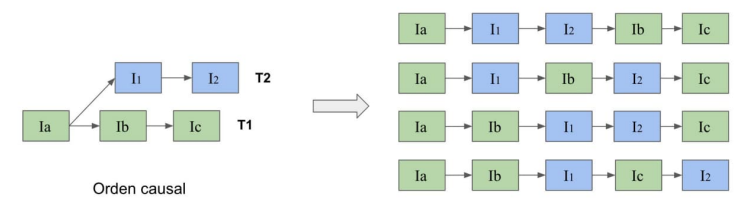

Algunas ejecuciones posibles

*i* Qué sucede a la hora de *debuggear* un programa concurrente?

Ing. Pablo A. Deymonnaz - Uriel Kelman  $1.$  [Introducción a Concurrencia](#page-1-0) Depto. de Computación  $\frac{4}{3}$ 

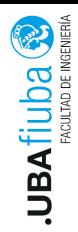

Necesidad de sincronizar y comunicar procesos diferentes.

- **> Sincronización:** coordinación temporal entre distintos procesos
- **Comunicación:** datos que necesitan compartir los procesos para cumplir la función del programa

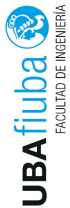

# Problemas de la Concurrencia (1)

- Condiciones de carrera<br>
Santa Condiciones de carrera<br>
Santa Condiciones de carrera<br>
De los hilos de circo I los hilos de ejecución del programa acceden a datos o a recursos en un orden inconsistente.
	- $\blacktriangleright$  la salida del programa depende del orden de ejecución de las instrucciones atómicas (interleaving) de los procesos. La salida es no determinística.

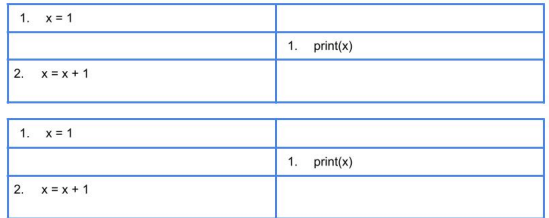

Ing. Pablo A. Deymonnaz - Uriel Kelman 1. [Introducción a Concurrencia](#page-1-0) Depto. de Computación

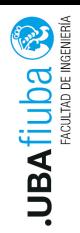

# Problemas de la Concurrencia (2)

Deadlocks: donde dos hilos de ejecución están esperando el uno por el otro para avanzar, requiriendo de un recurso que el otro tiene, previniendo que ambos avancen. No hay progreso productivo.

Aparición de bugs que se manifiestan un escenario particular y son difíciles de reproducir.

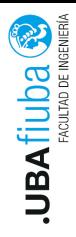

#### <span id="page-9-0"></span>Índice

#### 1. [Introducción a Concurrencia](#page-1-0)

2. [Procesos y Threads](#page-9-0) **[Procesos](#page-10-0) [Threads](#page-14-0)** 

3. [Concurrencia en Rust](#page-16-0)

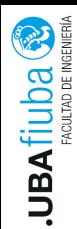

#### <span id="page-10-0"></span>Procesos en UNIX

Un proceso está formado por:

- **•** Programa: instrucciones que conforman el programa a ejecutar
- ▶ Datos del usuario: espacio de memoria modificable por el usuario, por ejemplo: datos propios del programa, heap
- $\triangleright$  Pila del sistema: se utiliza para almacenar parámetros y direcciones de retorno durante el llamado a subrutinas
- $\blacktriangleright$  Estructuras de datos del kernel:

▶ Fila en la tabla de procesos: PCB (Process Control Block) Podemos decir que un proceso es una instancia de un programa en ejecución.

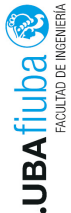

# Procesos en UNIX (II)

Información de control que el SO almacena en el PCB:

- ▶ Datos de identificación del proceso
	- $\blacktriangleright$  Identificador del proceso
	- Identificador del proceso que lo creó
	- $\blacktriangleright$  Identificador del usuario y del grupo
- ▶ Datos del estado del proceso: permite suspender y retomar el proceso
	- $\triangleright$  Registros de propósito general de la CPU
	- $\blacktriangleright$  Stack pointer
	- $\blacktriangleright$  Instruction pointer
- ▶ Datos de control del proceso
	- $\triangleright$  Estado del proceso y otra información de scheduling (p.ej. prioridad)
	- $\blacktriangleright$  Estructura del proceso: identificadores de los hijos
	- **Datos de IPC** (señales, mensajes)
	- ▶ Contadores de tiempo de uso de CPU

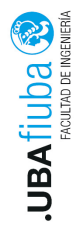

#### Creación de un proceso

¿En qué momento se crea un proceso?

- $\blacktriangleright$  Inicialización del sistema
- $\blacktriangleright$  Ejecución de una llamada al sistema por parte de otro proceso que está en ejecución (system call fork())
- $\blacktriangleright$  Por pedido del usuario
- $\blacktriangleright$  Inicio de un batch job

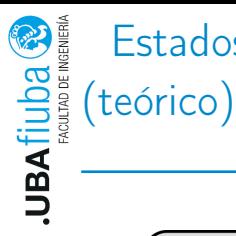

# Estados de ejecución de un proceso

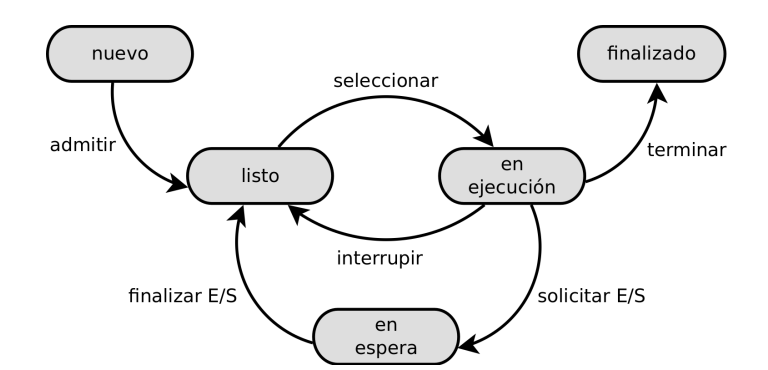

Ing. Pablo A. Deymonnaz - Uriel Kelman  $2.$  [Procesos y Threads](#page-9-0) Depto. de Computación  $\frac{11}{3}$ 

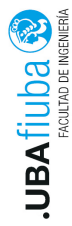

# <span id="page-14-0"></span>Threads Introducción (1)

Un thread es una unidad de ejecución que vive dentro de un proceso proceso.

- $\triangleright$  Nos referimos a un proceso con varios threads como un proceso multithread.
- $\triangleright$  Los threads que viven dentro de un proceso se ejecutan en forma concurrente.
- $\triangleright$  Un thread es similar a un proceso pero con una menor carga de contexto propio.
- $\blacktriangleright$  Los threads que viven dentro de un proceso comparten contexto entre sí.

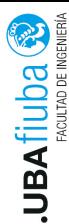

# Threads Introducción (2)

Threads Introducción  $(2)$ <br>  $\frac{3}{2}$ <br>  $\frac{1}{2}$   $\frac{1}{8}$   $\frac{1}{100}$  Threads comparten los recursos del proceso, entre ellos, el<br>  $\frac{1}{2}$  espacio de memoria. Cada thread mantiene su propia informac<br>  $\frac{1}{2}$  de estad espacio de memoria. Cada thread mantiene su propia información de estado (stack, PC, registros).

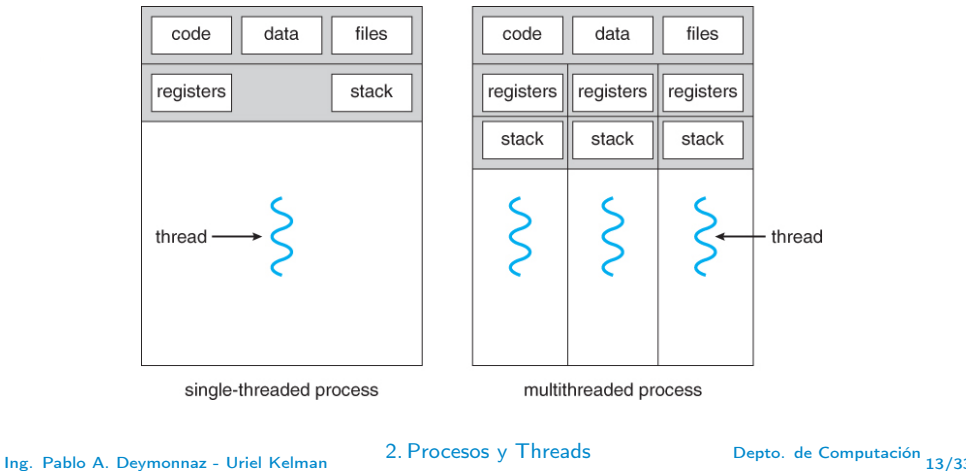

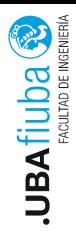

#### <span id="page-16-0"></span>Índice

#### 1. [Introducción a Concurrencia](#page-1-0)

#### 2. [Procesos y Threads](#page-9-0)

#### 3. [Concurrencia en Rust](#page-16-0)

**[Introducción](#page-17-0)** 2) [Traits Send y Sync](#page-25-0) [Pasaje de mensajes](#page-27-0) 4) [Estado mutable compartido](#page-31-0)

<span id="page-17-0"></span>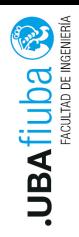

- $\blacktriangleright$  El mecanismo de ownership y el sistema de tipos de Rust previene los problemas de la Concurrencia en tiempo de compilación.
- $\triangleright$  Los errores se manifiestan en tiempo de compilación - $\triangleright$ fearless concurrency.

Existen dos modelos de mapear threads: *green threads* y usar threads del sistema operativo (el modelo de Rust).

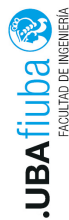

# Threads en Rust (I)

Rust permite crear Threads del SO, utilizando la función thread::spawn().

Recibe como parámetro un moving closure. Retorna el handle del thread (JoinHandle<T>).

```
let join_handle: thread::JoinHandle<_> =
thread::spawn(|| {
```
// codigo del thread hijo

});

- **In Los threads son puestos en ejecución por el scheduler del SO.**
- ▶ No se puede asegurar nada sobre el orden en el cual se ejecutarán las instrucciones de los threads.

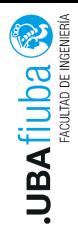

# Threads en Rust (II)

El thread padre puede esperar a que un thread hijo creado finalice utilizando la función join().

```
pub fn join(self) -> Result<T>
```
Se invoca sobre el handle del thread obtenido con spawn: child.join();

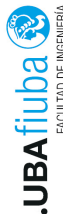

# Threads en Rust (III) - Ejemplo

```
use std::thread;
static NTHREADS: i32 = 10;
// main thread
fn main() {
  // Vector para almacenar handles de los threads
  let mut children = vec![];
  for i in 0..NTHREADS {
    // Crear otro thread
    children.push(thread::spawn(move || {
      println!("this is thread number {}", i);
        }));
  }
```
...

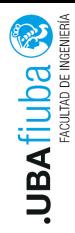

# Threads en Rust (III) - Ejemplo

```
...
for child in children {
  // Esperar que terminen los threads
  let = child.join();}
}
```
Ing. Pablo A. Deymonnaz - Uriel Kelman 3. [Concurrencia en Rust](#page-16-0) Depto. de Computación 18/33

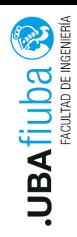

# Threads en Rust (IV) - Otras funciones

#### $\blacktriangleright$  thread::sleep();

Suspende la ejecución del thread durante el tiempo dado. El tiempo se especifica con funciones de std::time::Duration, por ejemplo:

thread::sleep(Duration::from\_millis(1));

```
\blacktriangleright thread::yield_now();
```
Cede el timeslice al scheduler del SO.

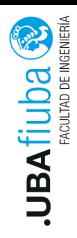

# Threads en Rust (V) - Otras características

 $\blacktriangleright$  Los threads pueden tener un nombre: Sirve para identificar un thread que ejecuta panic!. El nombre puede obtenerse y usarse.

Se crea el Thread con thread::Builder.

```
let builder = thread::Builder::new()
.name("mi_hilo".into();
```

```
let handler = builder.spawn(|| {
  assert_eq!(thread::current().name(),
  Some("hilo"))
}).unwrap();
```
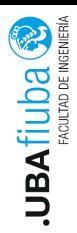

# Threads en Rust (VI) - Otras características

**También se puede configurar el tamaño del stack del thread** (stack\_size()).

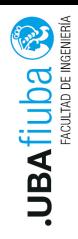

## <span id="page-25-0"></span>Introducción: Traits Send y Sync

- $\blacktriangleright$  El trait marker **Send** indica que el ownership del tipo que lo implementa puede ser transferido entre threads.
- ▶ Casi todos los tipos de Rust son Send. Hay excepciones: ej  $Rc < T$ .
- ▶ Los tipos compuesto que están formados por tipos Send automáticamente son Send. Casi todos los tipos primitivos son Send, excepto raw pointers.

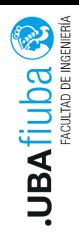

#### Introducción: Traits Send y Sync

- $\blacktriangleright$  El trait marker Sync indica que es seguro para el tipo que implementa Sync ser referenciado desde múltiples threads.
- Esto es: T es Sync si  $&\mathsf{T}$  (una referencia a T) es Send.
- $\triangleright$  Los tipos primitivos son **Sync** y los tipos compuesto que están formados por tipos Sync automáticamente son Sync.

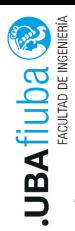

#### <span id="page-27-0"></span>Pasaje de mensajes

"Do not communicate by sharing memory; instead, share memory by communicating."

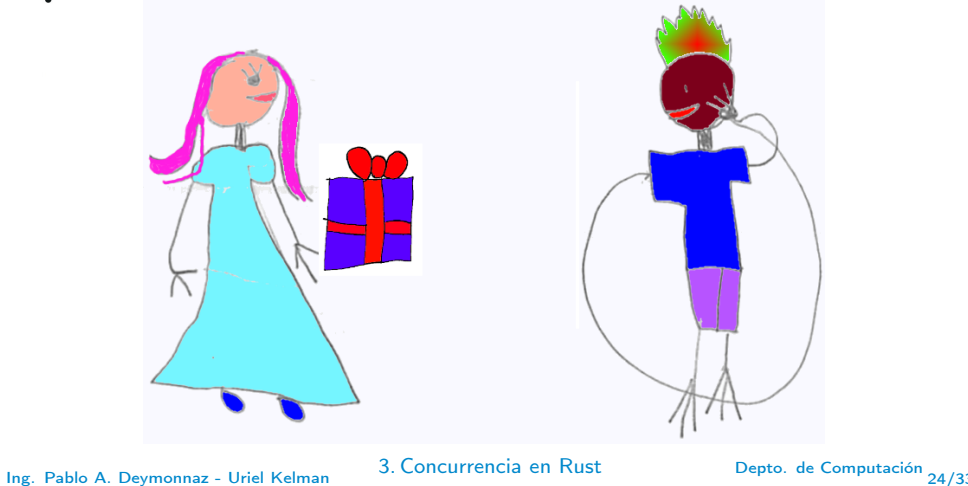

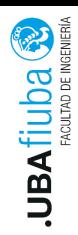

# Canales(1)

- $\triangleright$  Un canal tiene dos extremos: un emisor y un receptor.
- ▶ Una parte del código invoca métodos sobre el transmisor, con los datos que se quiere enviar.
- ▶ Otra parte chequea el extremo de recepción por la existencia de mensajes.
- **IM** Múltiples productores, un consumidor.
- $\blacktriangleright$  Transfieren el ownership del elemento enviado.
- **Para crear múltiples productores, se clona el extremo de envío.**

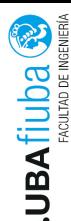

# Canales (2)

```
use std::sync::mpsc;
use std::thread;
```

```
fn main() {
  let (tx, rx) = mpsc::channel();
```

```
thread::spawn(move || {
  let val = String::from("Hola");tx.send(val).unwrap();
});
```

```
let received = rx \cdot recv() \cdot un wrap();
  println!("Recibido: {}", received);
}
```
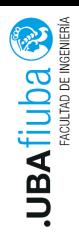

# Canales (3)

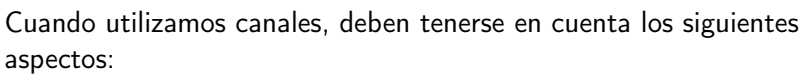

- $\blacktriangleright$  La comunicación entre distintos threads a través de un canal es asincrónica.
- $\blacktriangleright$  Es posible utilizar canales para sincronizar la ejecución de varios threads.

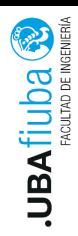

### <span id="page-31-0"></span>Locks (teórico)

- $\triangleright$  Sirven para realizar exclusión mutua entre procesos
- $\triangleright$  Se implementan mediante variables de tipo *lock*, que contienen el estado del mismo
- $\triangleright$  Se utilizan mediante los métodos lock() y unlock()
	- ▶ Método lock(): el proceso se bloquea hasta poder obtener el lock.
	- $\triangleright$  Método *unlock()*: el proceso libera el lock que tomó previamente con lock.
- ▶ Para la implementación se necesita soporte tanto del hardware como del sistema operativo.

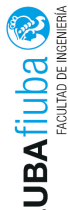

 $R_{\text{max}}$ <br>  $R_{\text{max}}$ <br>  $R_{\text{max}}$  provee locks compartidos (de lectura) y locks exclusivos (de escritura) en el módulo: std::sync::RwLock.

No se provee una política específica, sino que es dependiente del sistema operativo.

Se requiere que  $T$  sea Send para ser compartido entre threads y Sync para permitir acceso concurrente entre lectores.

use std::sync::RwLock;

```
let lock = RwLock::new(5);
```
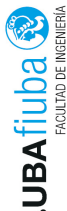

# Obtener Locks (I)

#### Obtener un lock de lectura

fn read(&self) -> LockResult<RwLockReadGuard<T>> Bloquea al thread hasta que se pueda obtener el lock con acceso compartido. Puede haber otros threads con el lock compartido. Obtener un lock de escritura

fn write(&self) -> LockResult<RwLockWriteGuard<T>> Bloquea al thread hasta que se pueda obtener el lock con acceso exclusivo.

Retornan una protección que libera el lock con RAII.

Una vez obtenido el lock, se puede acceder al valor protegido.

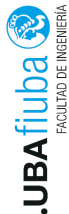

# Obtener Locks (II)

```
Ejemplo de lock de lectura
```

```
use std::sync::RwLock;
```

```
fn main() {
  let lock = RwLock::new(1);
```

```
let n = lock.read().unwrap();
```

```
println!("El valor encontrado es: {}", *n);
```

```
assert!(lock.try_write().is_err());
}
```
Ing. Pablo A. Deymonnaz - Uriel Kelman 3. [Concurrencia en Rust](#page-16-0) Depto. de Computación

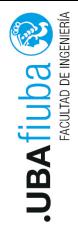

#### Locks Envenenados

Un lock queda en estado envenenado cuando un thread lo toma de forma exclusiva (write lock) y mientras tiene tomado el lock, ejecuta panic!.

Las llamadas posteriores a read() y write() sobre el mismo lock, devolverán Error.

Ing. Pablo A. Deymonnaz - Uriel Kelman 3. [Concurrencia en Rust](#page-16-0) Depto. de Computación

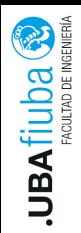

#### Bibliografía

 $\blacktriangleright$  The Rust Programming Language, https://doc.rust-lang.org/book/

 $\blacktriangleright$  Chapter 15 16. Fearless Concurrency

- **Programming Rust: Fast, Safe Systems Development,** 1st Edition, Jim Blandy, Jason Orendorff. 2017.
	- $\blacktriangleright$  Chapter 19 Concurrencia
- ▶ Operating System Concepts, Ninth Edition, Abraham Silberschatz, Greg Gagne, and Peter Baer Galvin, Cap. 4.
- $\blacktriangleright$  The Design of the Unix Operating System, Maurice Bach
- ▶ Modern Operating Systems, Andrew S. Tanenbaum, Cuarta ed.